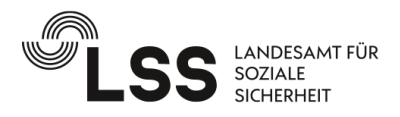

## **VOLLMACHT**

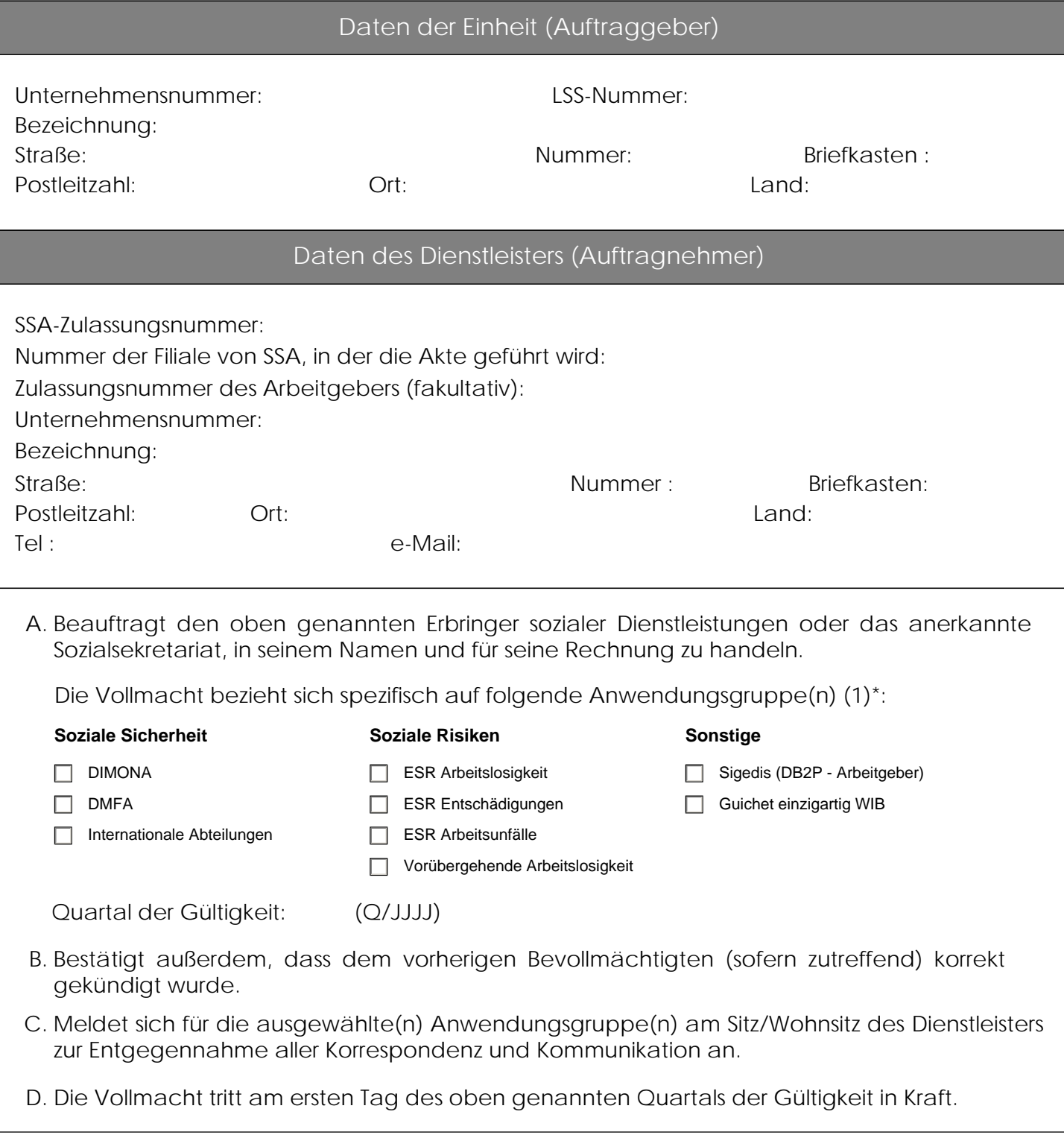

\* Information auf der Rückseite V 3.0

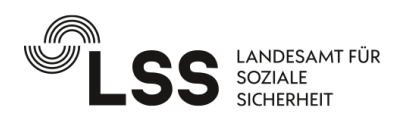

## Für den Einheit (Auftraggeber):

Name : Datum der Unterschrift: Nationalregisternummer: Unterschrift

Für den Dienstleister(Auftragnehmer):

Name : Datum der Unterschrift: Nationalregisternummer: Unterschrift

## **WICHTIGE HINWEISE:**

(1) Wenn eine oder mehrere Anwendungsgruppen angekreuzt wurden, bedeutet dies, dass der Dienstleister Zugang zum elektronischen Netz der sozialen Sicherheit, sowie zur Basisinfrastruktur und zur Software hat, die notwendig sind, um die Verpflichtungen des Arbeitgebers zu verwalten.